# R Commands for Quantitative Variables

*September 17, 2018*

# **Birth Weights and Tobacco Use During Pregnancy**

Are babies' birth weights affected by whether or not the mother used tobacco during pregnancy? Low birth weights are a risk factor for health problems later in life, so this is important!

Here is a data set with data on a sample of randomly selected babies who were born in North Carolina in 2004, with some information about the mother and the babies' weights in grams:

```
dim(NCBirths2004)
```
## [1] 1009 7

```
head(NCBirths2004)
```
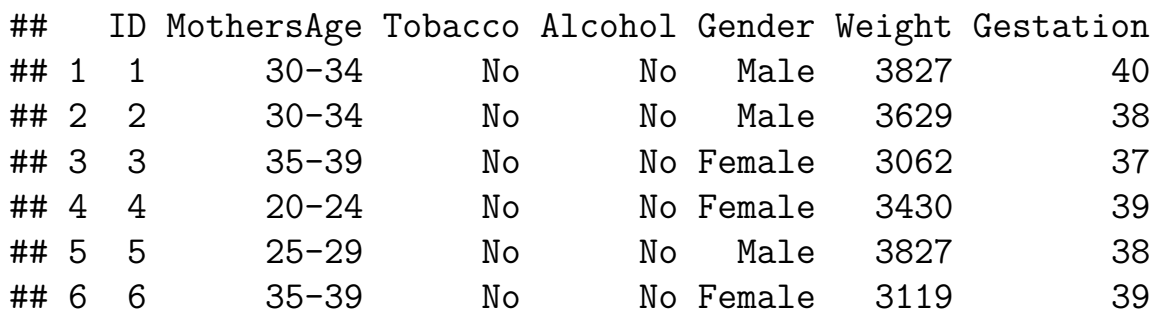

Here's a plot of the data:

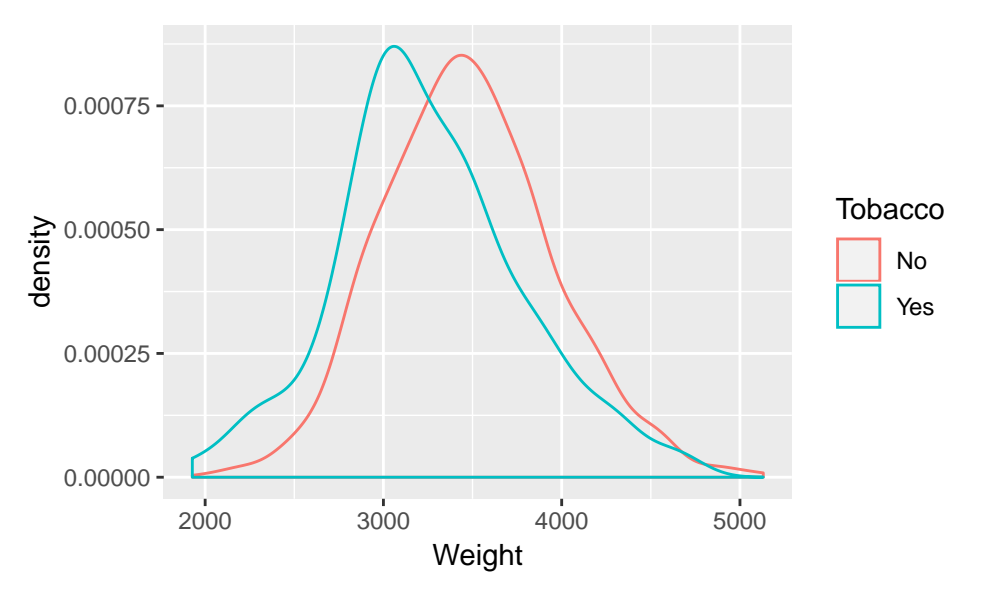

### **Warm Up #1: What did the code to make that plot look like? Fill in the blanks below.**

There are 4 blanks: what was used for data? For the aesthetic mapping to x? For the aesthetic mapping to color? For the geometry?

```
ggplot(data = ,
  mapping = aes(x =, color = , color =)) +
 geom_ ()
```
**Warm Up #2: What statistics would you use to summarize the center and spread of the distribution of birth weights within each group?**

# **Calculating Summaries of Quantitative Variables: summarize and group\_by**

We saw from the plot that there seems to be a difference in birth weights. What are "typical" birth weights for the two groups?

```
NCBirths2004 %>%
  group_by(Tobacco) %>%
  summarize(
   mean wt = \text{mean}(Weight),
   median_wt = median(Weight),
   q1_wt = quantile(Weight, probs = 0.25),
   q3_wt = quantile(Weight, probs = 0.75),
   iqr wt = IQR(Weight),
   var wt = var(Weight),
   sd_wt = sd(Weight)
  \left( \right)\# \# A tibble: 2 x 8
## Tobacco mean_wt median_wt q1_wt q3_wt iqr_wt var_wt sd wt
## <fct> <dbl> <dbl> <dbl> <dbl> <dbl> <dbl> <dbl>
## 1 No 3472. 3459 3147 3771 624 229012. 479.
```
**Note: if we wanted to just calculate these summaries for all babies combined (across both groups), we would eliminate the group\_by command:**

## 2 Yes 3257. 3204 2948 3530. 582. 270898. 520.

```
NCBirths2004 %>%
  summarize(
    mean wt = \text{mean}(Weight),
    median_wt = median(Weight),
    q1_wt = quantile(Weight, probs = 0.25),
    q3_wt = quantile(Weight, probs = 0.75),
    iqr wt = IQR(Weight),
    var wt = var(Weight),
    sd wt = sd(Weight)\left( \right)
```
## mean\_wt median\_wt q1\_wt q3\_wt iqr\_wt var\_wt sd\_wt ## 1 3448.26 3430 3119 3771 652 237886.4 487.736

## **Sorting the data: arrange**

#### **What was the shortest gestation time?**

To answer this question, we will arrange the babies in increasing order of gestation time. Then, the babies with the shortest gestation times will be near the head of the data frame.

```
NCBirths_by_gestation <- NCBirths2004 %>%
  arrange(Gestation)
```

```
head(NCBirths_by_gestation)
```
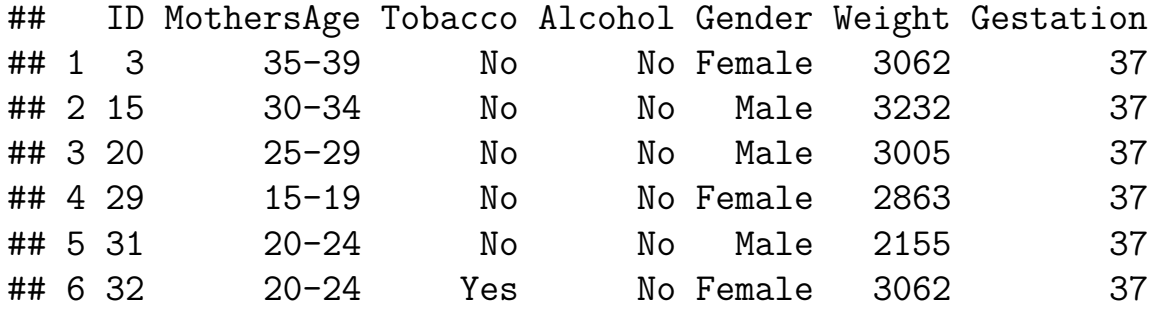

#### **What was the longest gestation time?**

Now we want to arrange the babies in descending order of gestation time, so the longest gestation times will be at the head of the data frame:

```
NCBirths_by_gestation_descending <- NCBirths2004 %>%
  arrange(desc(Gestation))
```
**head**(NCBirths\_by\_gestation\_descending)

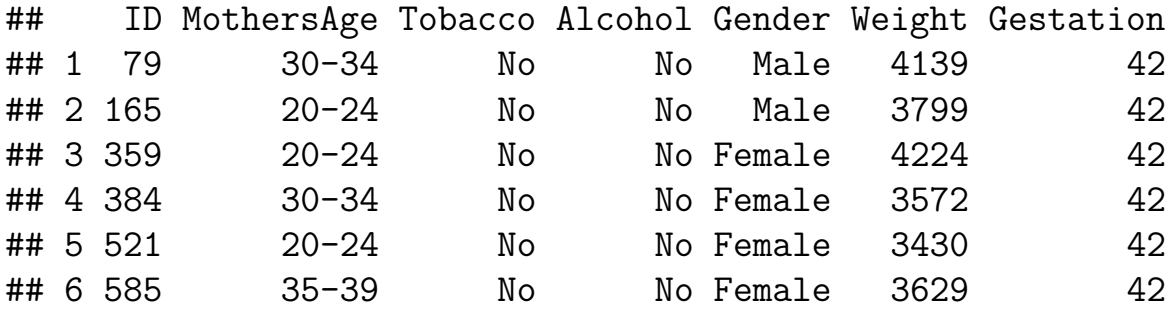

# **Modifying or Adding a Variable: mutate**

The babies' birth Weights are currently recorded in grams. Let's add a new variable to the data frame called Weight\_lbs with the babies' birth weights in pounds.

There are about 453.6 grams in a pound. We can divide the weight in grams by 453.6 to get the weight in pounds.

```
NCBirths2004 <- NCBirths2004 %>%
 mutate(
   Weight_lbs = Weight / 453.6
 )
```
As usual, we can take a look at the results by looking at the output from head or str.

**head**(NCBirths2004)

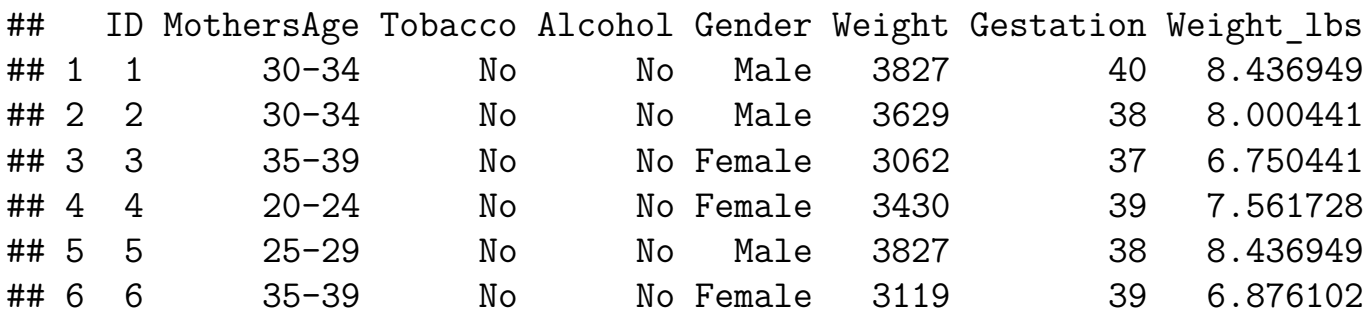